# **RECLAMATION** Managing Water in the West

# **Using RiverSMART to Simulate Multiple Alternatives as Part of the Glen Canyon Dam LTEMP EIS**

**RiverWare User Group Meeting February 4, 2015 Boulder, CO**

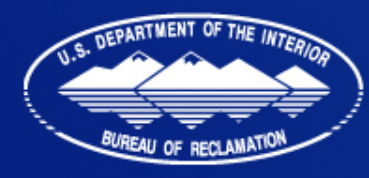

U.S. Department of the Interior **Bureau of Reclamation** 

#### **Outline**

- Background on LTEMP
- Model configuration
- RiverSMART configuration

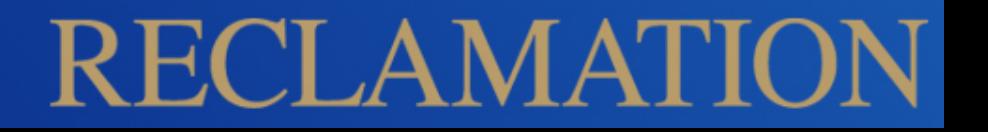

# **Colorado River Basin**

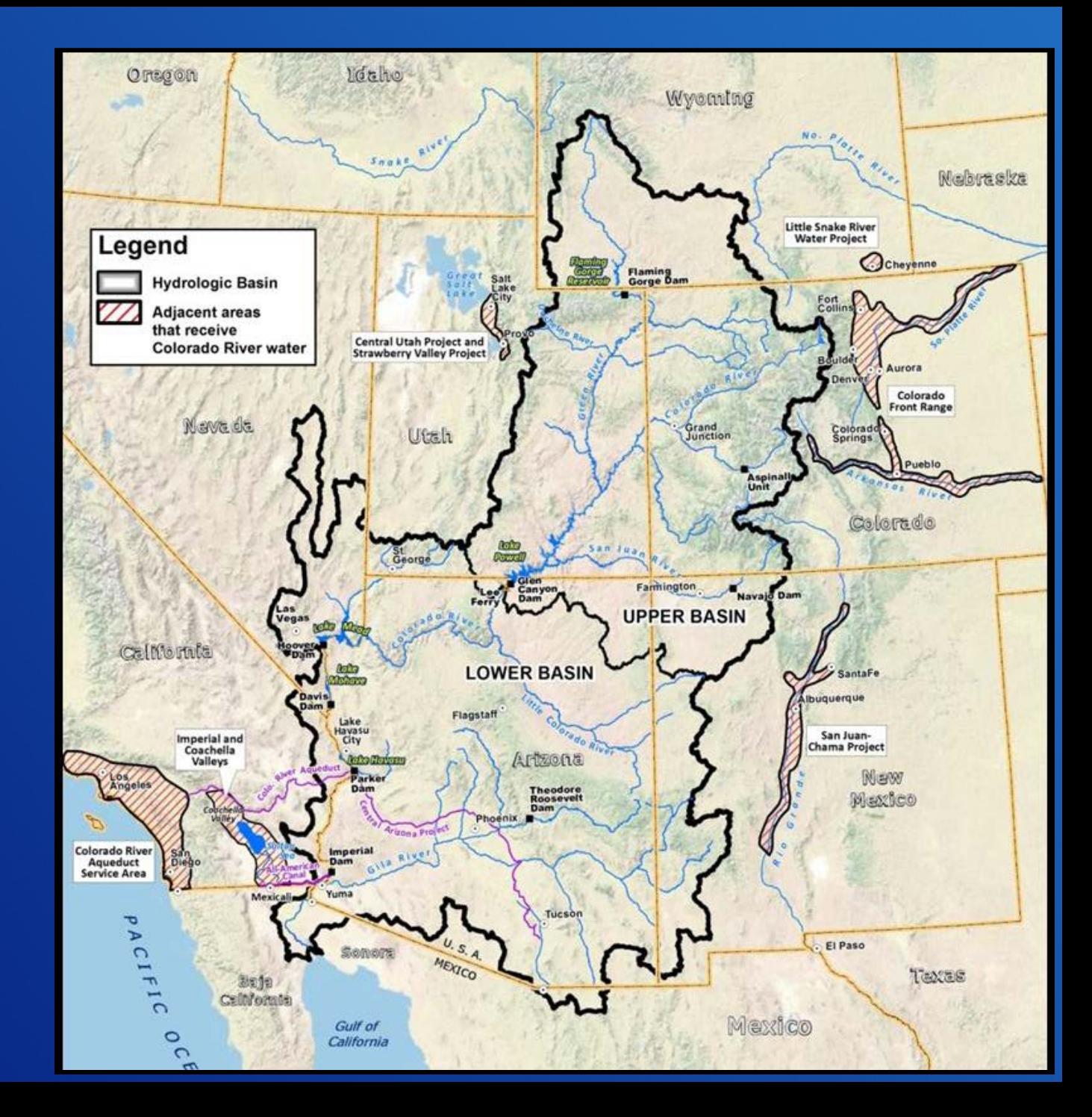

### **Background**

- LTEMP = Long-term Experimental and Management Plan
- Glen Canyon Dam LTEMP EIS is evaluating dam operations to provide a framework to adaptively manage Glen Canyon Dam over the next 15-20 years
- Reclamation and National Park Service are joint co-leads of EIS
- EIS is exploring changes to intra-annual operations, i.e., the 2007 Interim Guidelines for Lower Basin Shortages and Coordinated Operations for Lakes Powell and Mead will not be modified

# RECLAMATIC

# **Background**

- LTEMP is exploring the effects of different operational elements on many different resources
- Operational elements being considered include high flow releases for sediment conservation, non-native fish control actions, ramping constraints, daily release constraints, and monthly distribution of releases
	- ‒ Alternatives explore different combinations of operational elements, e.g., high flow experiments during all 20 years vs. only the last 10 years
- Resources include aquatic hydrology, hydropower, sediment, tribal values and resources, and water delivery
	- ‒ Multiples performance metrics may exist for each resource
	- ‒ Use the performance metrics to compare the alternatives

# ECLAMATI

#### **LTEMP Modeling Diagram**

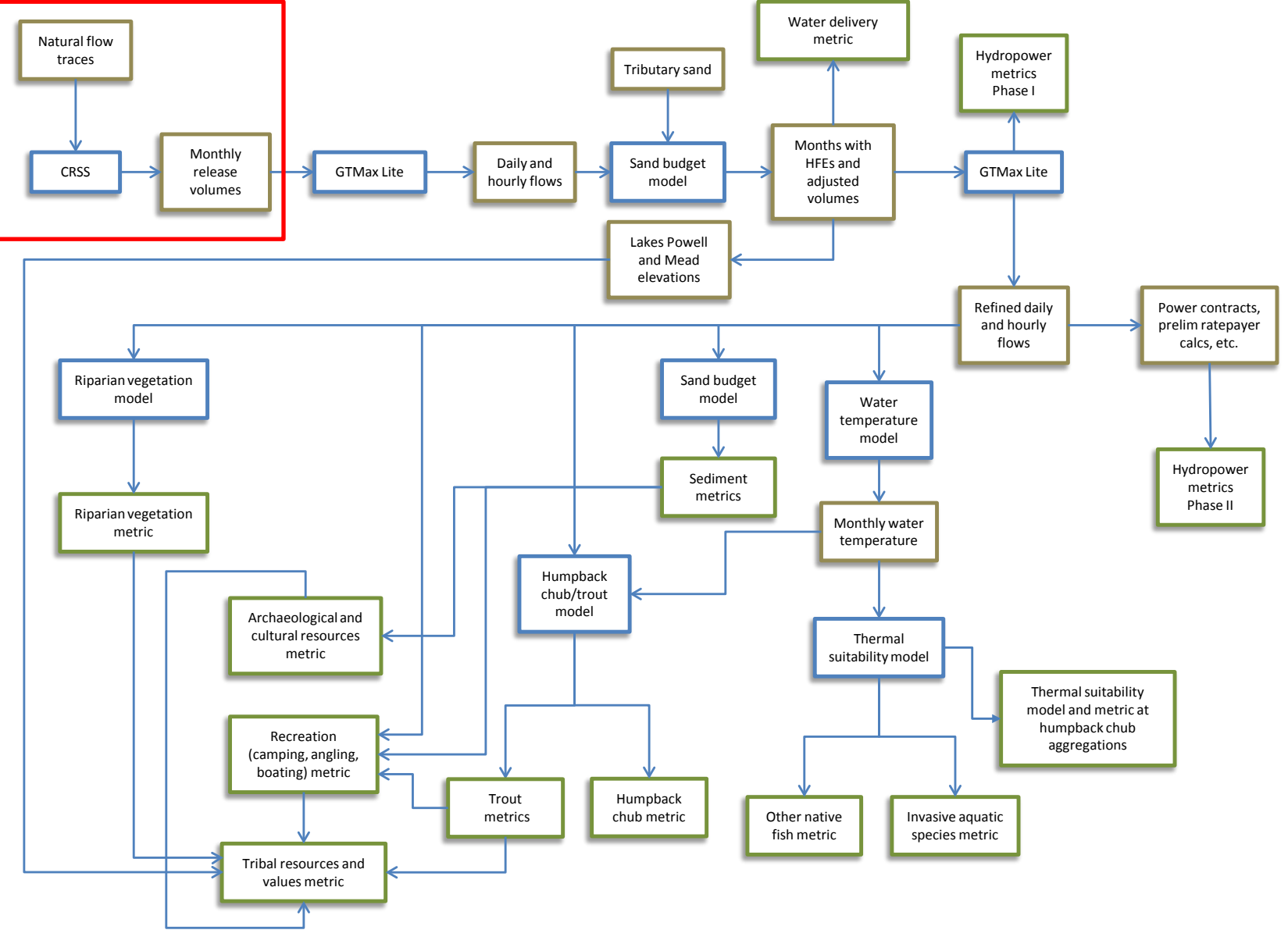

Diagram courtesy Argonne National Laboratory

#### **CRSS Configuration**

• Colorado River Simulation System (CRSS)

- ‒ Comprehensive, basin-scale planning model for the Colorado River Basin
- ‒ Monthly timestep
- ‒ Excels at comparative analyses
- Configuration for LTEMP
	- ‒ Used 21 hydrologic inflow traces
	- ‒ Primarily compares different monthly release distributions
	- ‒ Observed December 31, 2012 reservoir levels as initial conditions
	- ‒ Primary output data are monthly releases and elevations at Powell for use by other models

# RECLAMATIC

#### **Monthly Hydrographs of Different Alternatives**

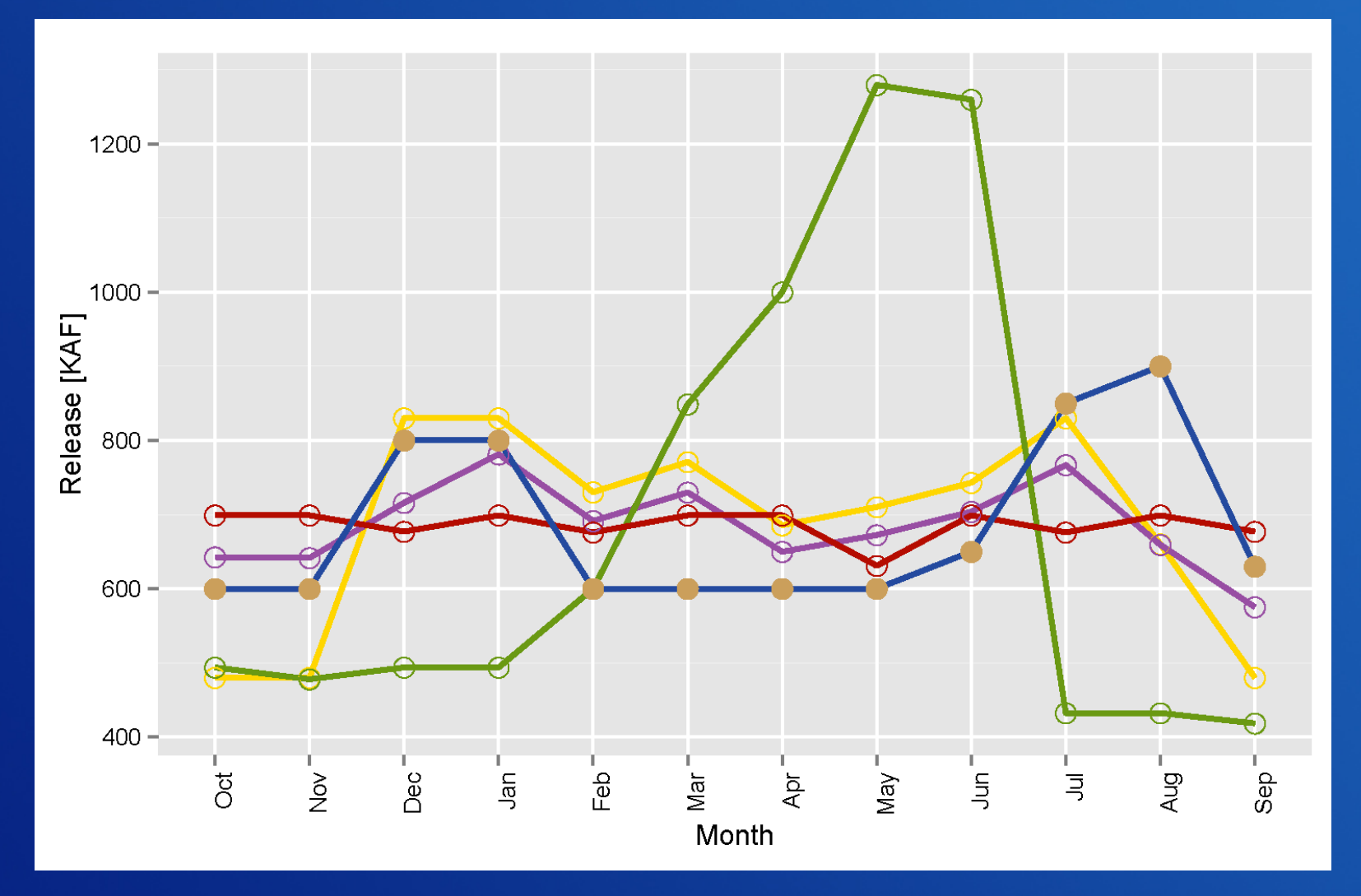

# $\rm{C}\rm{L}$   $\rm{AN}$

## **Input of Alternatives in CRSS**

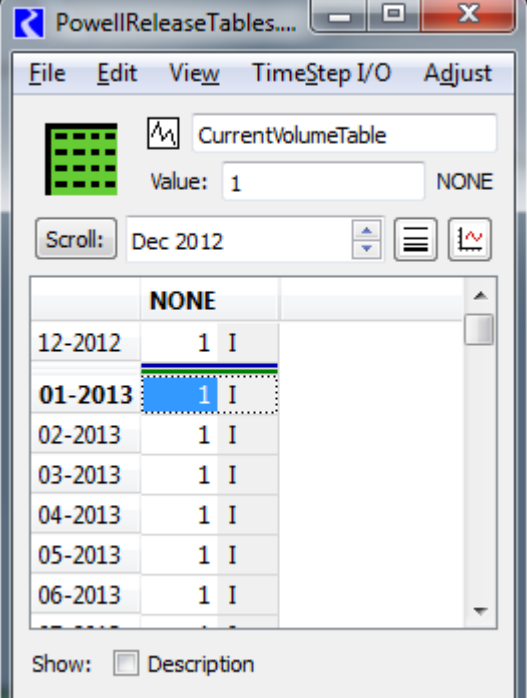

DMI modifies this slot. This slot tells rules which monthly volumes table to use and how other parameters may change.

ぐ

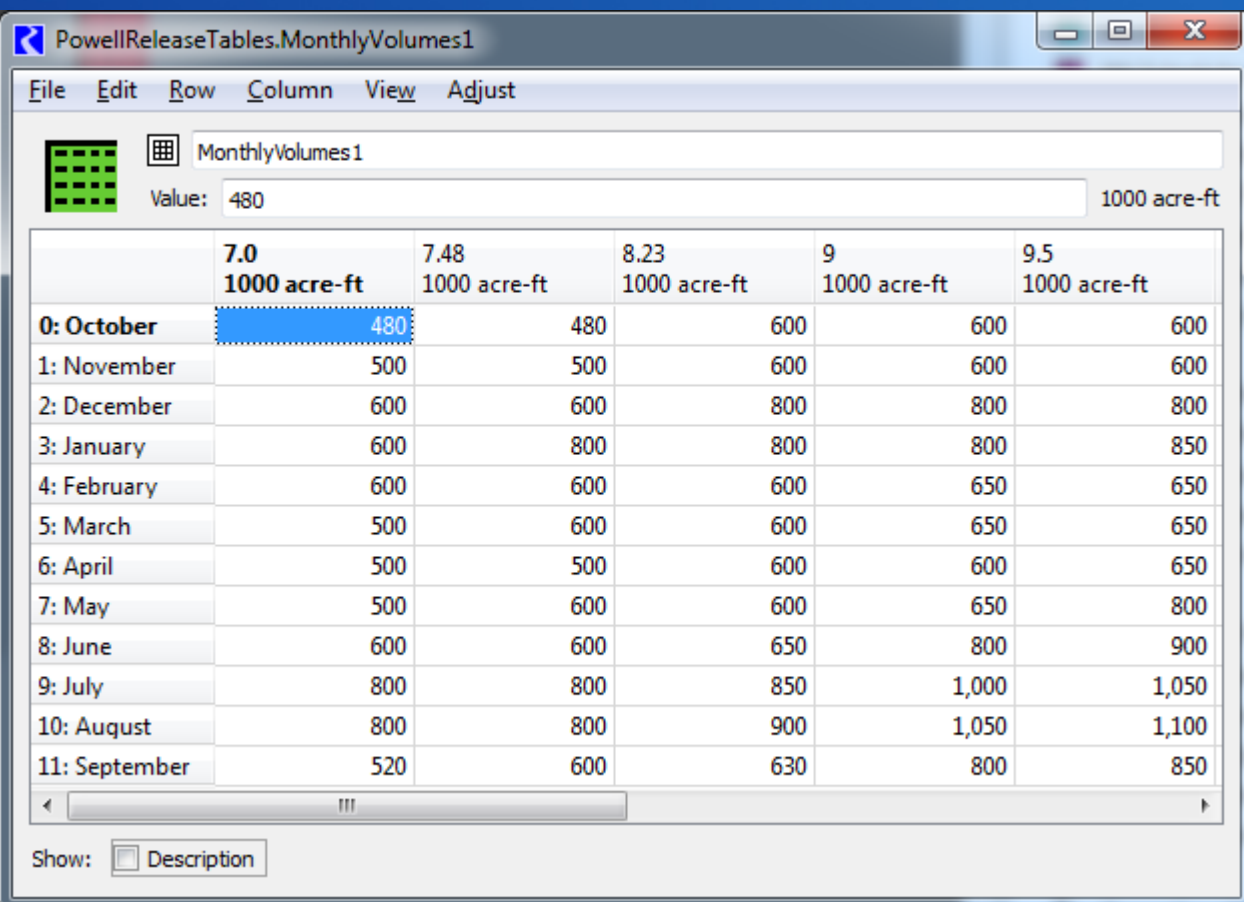

# **RECLAMATION**

#### **Steps to Manually Run Alternatives in CRSS**

- 1. Modify the alternative selection slot either manually or with DMI.
- 2. Save model.
- 3. Run desired MRM configuration.
- 4. Wait.
- 5. Move results (rdfs, etc.) from default location to a unique folder.
	- Be sure to use the same naming convention for all scenarios.
- 6. Repeat starting at 1 for all scenarios.

# RECLAMATIO

## **RiverSMART Configuration**

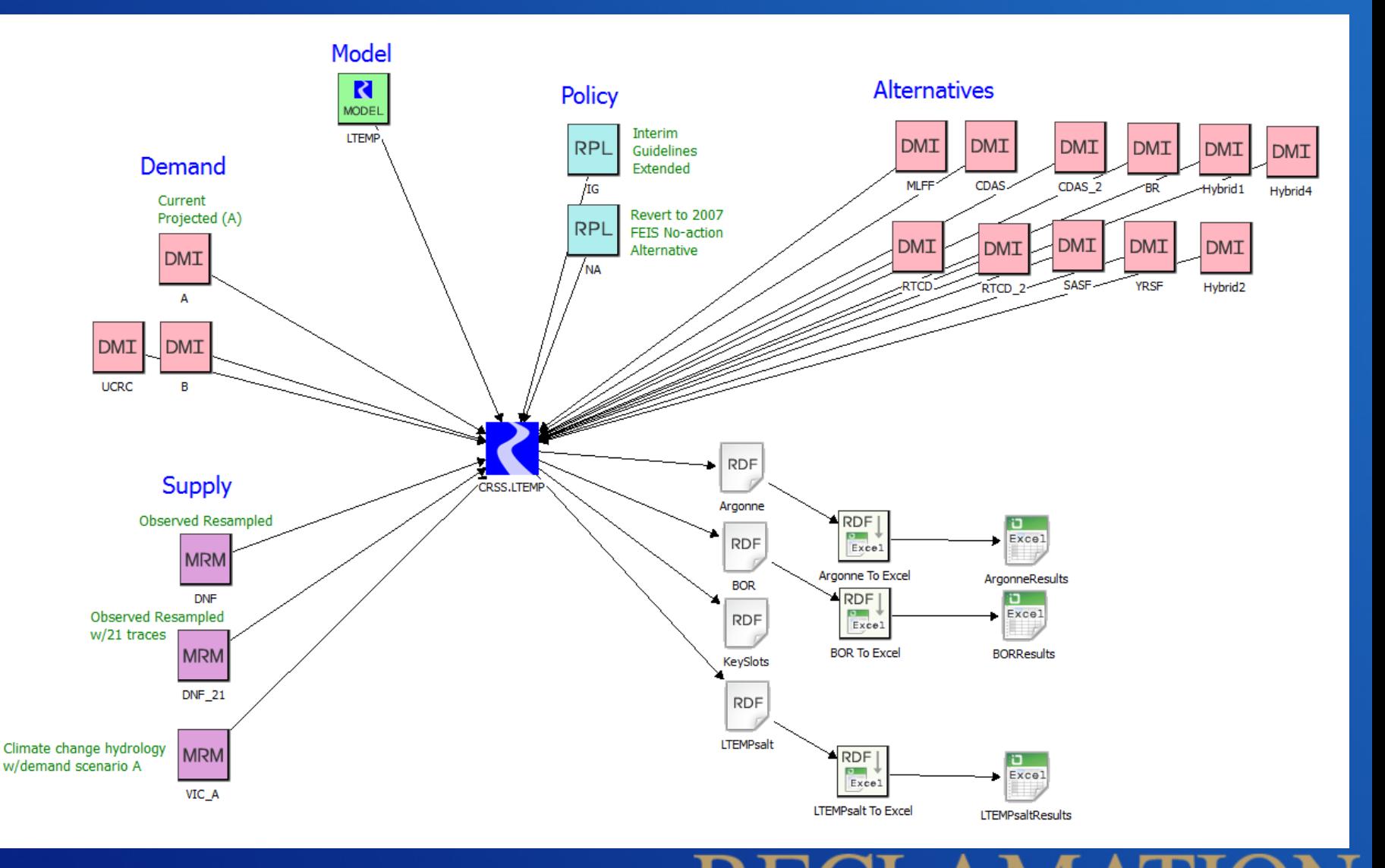

# **RiverSMART Configuration**

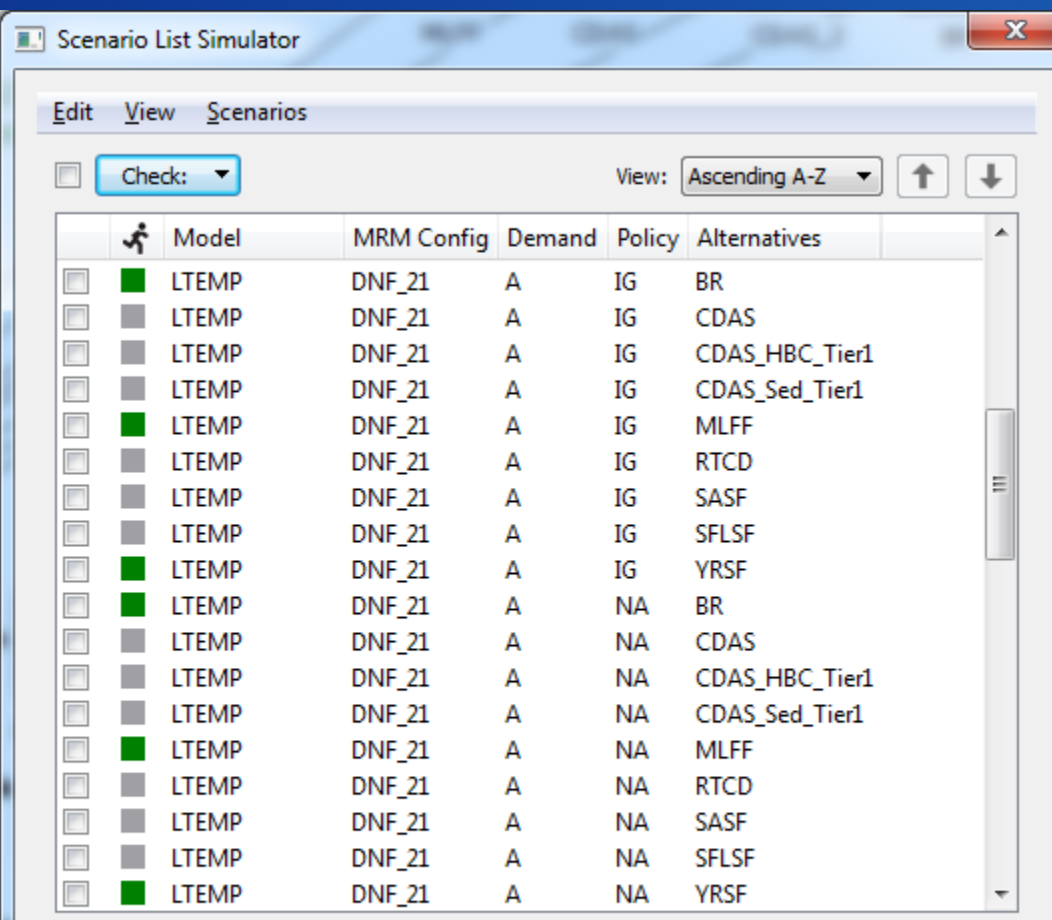

**Status** 

72 Scenarios (72 Visible, 0 Hidden, 0 Checked)

# **RECLAMATION**

# **Output**

Frequency [%]

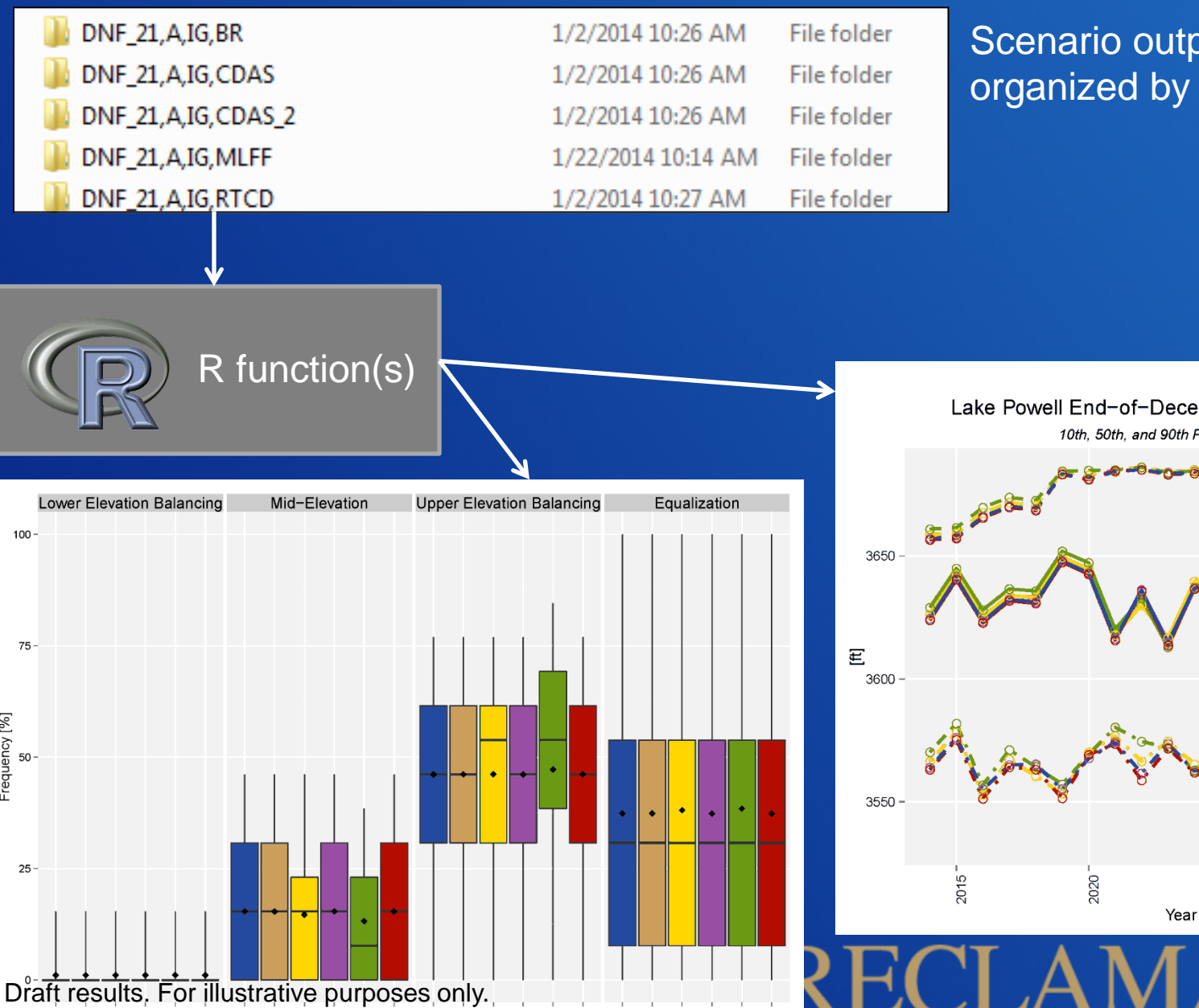

#### Scenario output folders organized by RiverSMART

Lake Powell End-of-December Water Elevations 10th, 50th, and 90th Percentile Values

2025

2030

#### **Discussion**

- RiverSMART greatly expedites modeling many scenarios managing the output from the RiverWare simulations, and processing the results.
- R plugin in RiverSMART
- Could RiverSMART provide a framework to loosely couple *all* of the models together?

RECLAMATIC